## Using splineTimeR package

Agata Mich<br/>na and Herbert Braselmann  ${\it April~30,~2018}$ 

Research Unit Radiation Cytogenetics, Group Integrative Biology Helmholtz Zentrum München

braselm@helmholtz-muenchen.de

This free open-source software implements academic research by the authors and co-workers. If you use it, please support the project by citing the journal article referred to in the overview section.

### Contents

| 1 | Overview                                                                         | 2          |  |  |  |  |
|---|----------------------------------------------------------------------------------|------------|--|--|--|--|
| 2 | Data preparation2.1 Simulation of data2.2 Required data design                   |            |  |  |  |  |
| 3 | Time-course data differential expression analysis 3.1 Model and model parameters | <b>4</b> 4 |  |  |  |  |
| 4 | Visualization of time-course data with natural cubic spline regression model     |            |  |  |  |  |
| 5 | Pathway enrichment analysis                                                      |            |  |  |  |  |
| 6 | Gene association network reconstruction of time-course data                      |            |  |  |  |  |
| 7 | Scale-free properties of a network                                               |            |  |  |  |  |

### 1 Overview

This package provides functions for differential gene expression analysis of time-course gene expression data, pathway enrichment analysis and time dependent gene regulatory network reconstruction. The functions in this package gather and simplify the usage of other Bioconductor packages and R-functions.

A natural cubic spline regression model for an experimental two-way designs with one treatment factor and time as continuous variable is fitted to the experimental time-course data. Two treatment groups (e.g. control and treated) have to be provided. Time dependent expression data must be available for each group. Parameters of fitted spline regression models are used to define differentially expressed over time genes. Those genes may further be used for pathway enrichment analysis and/or the reconstruction of time dependent gene regulatory association networks. The workflow implemented in this package is explained and discussed in detail in Michna et al. (2016). Expression microarray data generated in our laboratory are are available from the ArrayExpress database (accession number E-MTAB-4829).

## 2 Data preparation

### 2.1 Simulation of data

Two simulated gene expression data sets, generated with the open-source simulator GeneNetWeaver (GNW), are included in this package and serve as test data to demonstrate the usage of the functions (Schaffter et al., 2011; Marbach et al., 2009). The *in silico* expression data were simulated based on the network structure of a 2000-gene sub-network from the Reactome functional interaction network (Reactome project, http://www.reactome.org/). The sub-network was converted to a dynamical network model without autoregulatory interactions (self-loops). The data were simulated based on the "ODEs" model. Two types of time-series experiments were chosen: "Time Series as in DREAM4" and "Multifactorial". Gene expression data were simulated for 48 time points after perturbations. For more details see GNW User Manual (Schaffter et al., 2010, http://gnw.sourceforge.net).

The names of "Time Series as in DREAM4" and "Multifactorial" simulation experiments were changed to "T1" and "T2", respectively. From the generated data sets, eight time points are provided (1, 4, 8, 16, 24, 32, 40 and 48). The numbers correspond to the same time units after perturbation (e.g. minutes, hours, days, ect.). Replicates for both time-course experiments were generated by the addition of the normally distributed random errors with a standard deviation of 0.05 to the expression values for each time point. Subsequently, the entire dataset was normalized between 0 and 1.

#### 2.2 Required data design

Gene expression data must be provided as a Biobase object of class ExpressionSet. ExpressionSet objects are capable of storing log-ratios or log-values of expressions from multiple microarrays as well as feature data and phenotypic data of the samples. Functions included in this R-package require phenotypic data in the ExpressionSet with three columns named SampleName, Time and Treatment. Two types of treatments (e.g. control and treated) have to be specified. This defines groups to compare. Optionally Replicate or any other column can be added. If the Replicate column is not present, all samples are considered as single replicates.

Replicates are not required. The time points for compared treatment groups should be identical. Visualisation of results is demonstrated using simulated data (TCsimData).

- > library(splineTimeR)
- > data(TCsimData)
- > head(pData(TCsimData),8)

|   | SampleName | Time | Treatment | Replicate |
|---|------------|------|-----------|-----------|
| 1 | T1_1_A     | 1    | T1        | A         |
| 2 | T1_4_A     | 4    | T1        | A         |
| 3 | T1_8_A     | 8    | T1        | A         |
| 4 | T1_16_A    | 16   | T1        | A         |
| 5 | T1_24_A    | 24   | T1        | A         |
| 6 | T1_32_A    | 32   | T1        | A         |
| 7 | T1_40_A    | 40   | T1        | A         |
| 8 | T1_48_A    | 48   | T1        | A         |

## 3 Time-course data differential expression analysis

### 3.1 Model and model parameters

To simulate a non-linear behaviour of gene expression over time a temporal trend using a natural cubic spline regression is fitted to the measured data points. The function **splineDiffExprs** compares the time dependent behaviour of genes in two different groups.

The mathematical model of natural cubic spline regression is defined by:

$$y = y(t,x) = b_0 + b_1 B_1(t-t_0) + b_2 B_2(t-t_0) + \dots + b_m B_m(t-t_0) + x(d_0 + d_1 B_1(t-t_0) + d_2 B_2(t-t_0) + \dots + d_m B_m(t-t_0))$$
(1)

where  $b_1, b_2, ..., b_m$  are the spline coefficients in the reference group (e.g. control group) and  $d_1, d_2, ..., d_m$  are differential spline coefficients for the compared group (e.g. treated group).  $B_1(t-t_0), B_2(t-t_0), ..., B_m(t-t_0)$  are spline base functions and  $t_0$  is the time of the first measurement. For  $x = 0, y = y_{reference}$  and for  $x = 1, y = y_{compared}$ .

Dependent on the data type and the number of measured time points, user has to define the number of degrees of freedom df. Choosing effective degrees of freedom in range 3-5 is reasonable.

#### 3.2 Statistical methods and description of output table

Time dependent differential expression of a gene is determined by the application of empirical Bayes moderate F-statistics on the differences of coefficient values of the fitted natural cubic spline regression models for the same gene in the two compared treatment groups (Smyth, 2004). In other words, comparing the coefficient values of the fitted splines in both groups allows the detection of differences in the shape of the curves, which represent the gene expressions changes over time.

The reference parameter specify which treatent group should be considered as reference. The intercept defines, which coefficients are considered for the statistical analysis. Two options are possible. If intercept=TRUE, the F-test includes all parameters, i.e shape parameters and intercept at the first given time point. If intercept=FALSE, only shape parameters are considered.

The cutoff.adj.pVal input parameter defines the Benjamini-Hochberg adjusted p-value cut-off for genes to be considered as differentially expressed. The splineDiffExprs function generates a output table, where the first columns contain all feature data of the ExpressionSet object (fData(eSetObject)), if any feature data were defined. Otherwise, only one column row\_IDs, containing the row names is created. The  $b_0, b_1, ..., b_m$  coefficients correspond to the reference model parameters. The  $d_0, d_1, ..., d_m$  coefficients represent the differences between the reference model parameters and the model parameters in the compared group. AveExprs refers to the average log2-expression for a probe (representing a gene) over all arrays. The F column contains moderate F-statistics, P.Value raw p-value and adj.P.Value Benjamini-Hochberg adjusted p-value.

```
> diffExprs <- splineDiffExprs(eSetObject = TCsimData, df = 3,
                               cutoff.adj.pVal = 0.01, reference = "T1",
                               intercept = TRUE)
Differential analysis done for df = 3 and adj.P.Val <= 0.01
Number of differentially expressed genes:
> head(diffExprs, 3)
                                            b_2
                                                         b_3
                                                                    d_0
      row_IDs
                    b_0
                                b_1
BRAF
         BRAF 0.2248186 -0.06672491 -0.11466685 -0.01113329 0.04537218
EEF2
         EEF2 0.1662325 0.03093095 0.02415684
                                                  0.05805703 0.04218390
```

BRAF 1.710463e-15 EEF2 8.442937e-14 OR5W2 1.149169e-13

# 4 Visualization of time-course data with natural cubic spline regression model

The splinePlot function visualises the time dependent behaviour of genes in two treatment groups. The natural cubic spline regression curves fitted to discrete, time dependent expression data are plotted. One plot shows two curves - representing the reference group and the compared group, respectively. Reference group is specified by reference parameter. User can decide which genes to plot by setting toPlot input parameter, otherwise all genes included in ExpressionSet object are plotted. Defined genes to plot have to be included in ExpressionSet object. The plots are saved in a .pdf file.

```
> splinePlot(eSetObject = TCsimData, df = 3,
+ reference = "T1", toPlot = c("EEF2","OR5W2"))
```

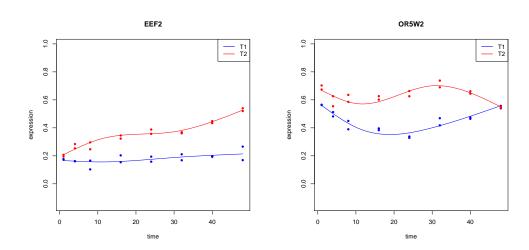

## 5 Pathway enrichment analysis

The pathEnrich function performs a pathway enrichment analysis of defined genes (geneList). Collection of curated gene sets (geneSets) representing metabolic and signaling pathways has to be downloaded from a database of interest in Gene Matrix Transposed file format (\*.gmt), where each gene set is described by a pathway name, a description, and the genes in the gene set. Two examples are shown bellow to demonstrate how to define geneSets object.

The variable universe represents a total number of genes that were probed in the initial experiment, e.g. the number of all genes on a microarray. If universe is not defined, universe is the number of all genes that can be mapped to any pathways in the chosen database.

The result table contains the name of the enriched pathway (pathway), the gene set description (description), the total number of genes in the pathway (genes\_in\_pathway), the number of matched genes from the given gene set (matches), the percentage of matched genes referred to the total number of known genes in the pathway (%\_match), the p-value (pValue), Benjamini-Hochberg adjucted p-value (adj.pValue), and a list of genes that are part of the pathway (overlap). Statistical significance was determined by hypergeometric test (Fisher's exact test).

Gene names for pathway enrichment must be provided in HGNC-approved gene nomenclature, otherwise the genes are not included in the analysis. Simulated time-course expression data were derived from Reactome functional interaction network containing 6536 unique identifiers (nodes), meaning that in our experiment universe is equal to 6536.

Example 1 - gene sets from the Molecular Signatures Database (MSigDB collections), http://www.broadinstitute.org/gsea/msigdb/collections.jsp (Subramanian et al., 2005)

Example 2 - gene sets from the Reactome Pathway Database, http://www.reactome.org/pages/download-data/ (Croft et al., 2014)

```
> ## Not run
> ## Download and unzip .gmt.zip file 'ReactomePathways.gmt.zip'
> ## ("Reactome Pathways Gene Set" under "Specialized data formats") from
> ## the Reactome website http://www.reactome.org/pages/download-data/, then
> geneSets <- getGmt("/path/to/ReactomePathways.gmt")
> data(TCsimData)
```

## 6 Gene association network reconstruction of timecourse data

The splineNetRecon function reconstructs gene association networks from time-course data. Based on given ExpressionSet object, longitudinal data object is created. Subsequantly the function estimates edges using partial correlation method with shrinkage approach applying ggm.estimate.pcor and network.test.edges functions. As a result an object or list of object of class igraph is created.

Gene association network reconstruction is done for a selected type of Treatment. This allows to identify regulatory associations between genes under a certain condition (treatment). First, a longitudinal data object of the gene expression data with possible replicates is created. This object is used to estimate the partial correlation with the selected shrinkage method (dynamic or static) with the ggm.estimate.pcor function (for details see ggm.estimate.pcor function help). Finally, the the network.test.edges function estimates the probabilities for all possible edges and lists them in descending order (for details see network.test.edges help).

An object or list of objects of class igraph with all edges that exceeded the probability-cutoff (cutoff.ggm) is returned. If more than one value for cutoff.ggm is defined than function returns a list of objects of class igraph for each defined cutoff.ggm value. Otherwise a single object of class igraph with one selected probability is returned.

For one defined cut-off:

Estimating optimal shrinkage intensity lambda (correlation matrix): 0.5457

Estimate (local) false discovery rates (partial correlations):

Step 1... determine cutoff point

Step 2... estimate parameters of null distribution and eta0  $\,$ 

Step 3... compute p-values and estimate empirical PDF/CDF

Step 4... compute q-values and local fdr

----- igraph\_0.7 ------

Significant edges: 838

Corresponding to 0.19 % of possible edges

Number of nodes: 359

> plot(igr, vertex.label = NA, vertex.size = 3, main = "igraph\_0.7")

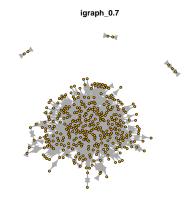

For more defined cut-off values:

- > igr <- splineNetRecon(eSetObject = TCsimData, treatmentType = "T2",
- probesForNR = rownames(diffExprs),
- + cutoff.ggm = c(0.8, 0.9), method = "dynamic")

-----

Longitudinal object

-----

\$time

[1] 1 4 8 16 24 32 40 48

### \$repeats

### [1] 2 2 2 2 2 2 2 2 2

Estimating optimal shrinkage intensity lambda (correlation matrix): 0.5457

Estimate (local) false discovery rates (partial correlations):

Step 1... determine cutoff point

Step 2... estimate parameters of null distribution and eta0 Step 3... compute p-values and estimate empirical PDF/CDF

Step 4... compute q-values and local fdr

----- igraph\_0.8 -----

Significant edges: 587

Corresponding to 0.13 % of possible edges

Number of nodes: 302

----- igraph\_0.9 -----

Significant edges: 275

Corresponding to 0.06 % of possible edges

Number of nodes: 184

> plot(igr[[1]], vertex.label = NA, vertex.size = 3, main = "igraph\_0.8")
> plot(igr[[2]], vertex.label = NA, vertex.size = 3, main = "igraph\_0.9")

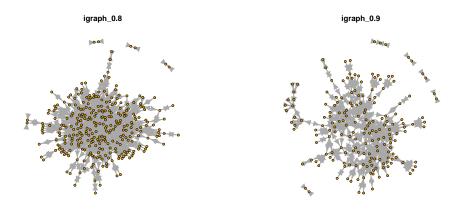

## 7 Scale-free properties of a network

Biological networks are thought to be scale-free. Scale-free networks follow a power-law distribution of the degrees of nodes in the network (Barabási and Albert, 1999; Albert, 2005). Power-law distribution is characterised by the exponent  $\gamma$ . The probability that a node has the degree k (k connections) is given by:

$$P(k) \sim k^{-\gamma} \tag{2}$$

or after logarithmic transformation:

$$log P(k) \sim -\gamma log k \tag{3}$$

For most biological networks the exponent  $\gamma$  ranges between 2 and 3 (Barabási and Oltvai, 2004). Nevertheless, subnetworks of a scale free-network are not necessarily scale-free (Stumpf et al., 2005).

The networkProperties function plots the degree distribution of nodes in a given network (igraph). For comparison, the degree exponents of the Reactome and BioGRID networks are shown (Croft et al., 2014; Stark et al., 2006). Both of these networks are derived from functional interaction pairs obtained from Reactome and BioGRID repositories. The functional interaction pairs were extracted from mentioned databases and are provided in FIs data package.

- > library(FIs)
- > data(FIs)
- > names(FIs)
- > head(FIs\$FIs\_Reactome)
- > head(FIs\$FIs\_BioGRID)

For each given **igraph** three types of plots are created: empirical cumulative distribution, degree distribution and power-law degree distribution on log-log scale with fitted trend line. Additionally, a summary table containing the number of nodes, the number of edges and the degree exponents for each given network is returned.

## \$repeats [1] 2 2 2 2 2 2 2 2 Estimating optimal shrinkage intensity lambda (correlation matrix): 0.5457 Estimate (local) false discovery rates (partial correlations): Step 1... determine cutoff point Step 2... estimate parameters of null distribution and eta0 Step 3... compute p-values and estimate empirical PDF/CDF Step 4... compute q-values and local fdr ----- igraph\_0.7 ------Significant edges: 838 Corresponding to 0.19 % of possible edges Number of nodes: 359 ----- igraph\_0.8 -----Significant edges: 587 Corresponding to 0.13 % of possible edges Number of nodes: 302 ----- igraph\_0.9 ------Significant edges: 275 Corresponding to 0.06 % of possible edges Number of nodes: 184 > scaleFreeProp <- networkProperties(igr)</pre> > head(scaleFreeProp) nodes edges degree\_exponent igraph\_0.7 359 1676 1.4466 302 1174 1.4214 igraph\_0.8

Examplary figures ploted in .pdf files are shown below.

igraph\_0.9 184 550

BioGRID 19127 213150

6770 148733

Reactome

1.4494

1.2531

1.5292

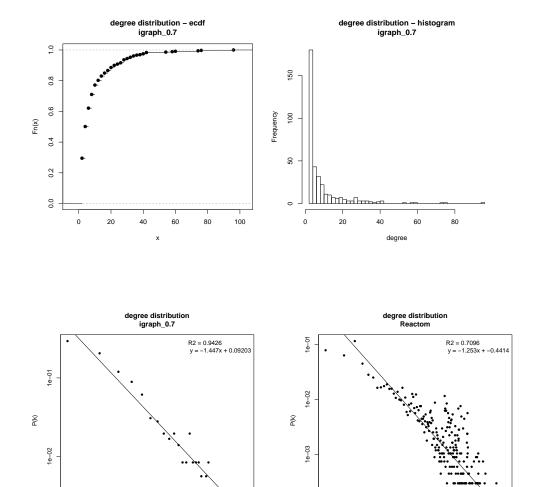

## References

10

50

100

10

50

500 1000

Albert, R. (2005). Scale-free networks in cell biology. *Journal of Cell Science*, 118:4947–4957.

Barabási, A.-L. and Albert, R. (1999). Emergence of scaling in random networks. *Science*, 286:509–512.

Barabási, A.-L. and Oltvai, Z. N. (2004). Network biology: understanding the cell's functional organization. *Nature Reviews Genetics*, 5(2):101–113.

Croft, D., Mundo, A. F., Haw, R., Milacic, M., Weiser, J., Wu, G., Caudy, M., Garapati, P., Gillespie, M., Kamdar, M. R., Jassal, B., Jupe, S.,

- Matthews, L., May, B., Palatnik, S., Rothfels, K., Shamovsky, V., Song, H., Williams, M., Birney, E., Hermjakob, H., Stein, L., and D'Eustachio, P. (2014). The reactome pathway knowledgebase. *Nucleic Acids Research*, 42(Database issue):472–477.
- Marbach, D., Schaffter, T., Mattiussi, C., and Floreano, D. (2009). Generating realistic in silico gene networks for performance assessment of reverse engineering methods. *Journal of Computational Biology*, 16(2):229–239.
- Michna, A., Braselmann, H., Selmansberger, M., Dietz, A., Hess, J., Gomolka, M., Hornhardt, S., Blüthgen, N., Zitzelsberger, H., and Unger, K. (2016). Natural cubic spline regression modeling followed by dynamic network reconstruction for the identification of radiation-sensitivity gene association networks from time-course transcriptome data. *PLoS One*, 11(8):e0160791.
- Reactome project (n.d.). Reactome functional interaction network. Retrieved September 25, 2015 from http://www.reactome.org/.
- Schaffter, T., Marbach, D., and Floreano, D. (2011). GeneNetWeaver: In silico benchmark generation and performance profiling of network inference methods. *Bioinformatics*, 27(16):2263–2270.
- Schaffter, T., Marbach, D., and Gilles, R. (2010). GNW User Manual.
- Smyth, G. K. (2004). Linear models and empirical bayes methods for assessing differential expression in microarray experiments. *Statistical Applications in Genetics and Molecular Biology*, 3(1):Article 3.
- Stark, C., Breitkreutz, B.-J., Reguly, T., Boucher, L., Breitkreutz, A., and Tyers, M. (2006). Biogrid: a general repository for interaction datasets. *Nucleic Acids Research*, 34(Database issue):535–539.
- Stumpf, M. P. H., Wiuf, C., and May, R. M. (2005). Subnets of scale-free networks are not scale-free: Sampling properties of networks. *PNAS*, 102(12):4221–4224.
- Subramanian, A., Tamayo, P., Mootha, V. K., Mukherjee, S., Ebert, B. L., Gillette, M. A., Paulovich, A., Pomeroy, S. L., Golub, T. R., Lander, E. S., and Mesirov, J. P. (2005). Gene set enrichment analysis: A knowledge-based approach for interpreting genome-wide expression profiles. *PNAS*, 102(43):15545–15550.